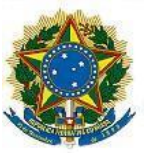

### **EDITAL Nº 072/2022, DE 18 DE MAIO DE 2022.**

### **PROCESSO DE SELEÇÃO SIMPLIFICADO DE PROFESSOR SUBSTITUTO PARA ATUAR NO ENSINO BÁSICO, TÉCNICO E TECNOLÓGICO.**

O Diretor Geral do Instituto Federal de Educação, Ciência e Tecnologia Farroupilha – *Campus* Júlio de Castilhos, nomeado pela Portaria nº 332, de 18 de fevereiro de 2021, DOU de 19 de fevereiro de 2021, no uso de suas atribuições legais e de acordo com o disposto na Lei Nº 8.745/93, torna pública a abertura das inscrições para o Processo Seletivo Simplificado, com vistas à contratação por tempo determinado de Professor Substituto para atender à necessidade temporária de excepcional interesse público, na área de Ciências Biológicas.

# **1. DA ÁREA E CONDIÇÕES GERAIS**

1.1. O presente Processo de Seleção será regido por este Edital e executado pela Comissão Organizadora dos Processos de Seleção de Professor Substituto do *Campus* Júlio de Castilhos, designada pela Portaria Eletrônica Nº 107, de 11 de maio de 2022.

1.2. A área contemplada por essa seleção encontra-se detalhada no Anexo I, e o cronograma do referido Processo de Seleção consta no Anexo II deste Edital.

1.3. Ao realizar a inscrição para uma vaga neste Processo de Seleção Simplificado, o candidato deve estar ciente de que exercerá suas atividades na localidade para a qual está concorrendo.

1.4. Sendo de interesse e a critério do Instituto Federal Farroupilha, obedecendo às normas legais pertinentes e às previsões contidas neste Edital, na vigência desta seleção, poder-se-á admitir que candidatos homologados e não contratados neste Processo de Seleção possam ser aproveitados em um dos demais *Campi* do Instituto Federal Farroupilha, observada a ordem de classificação e o número de vagas existentes.

## **2. DAS ATRIBUIÇÕES, JORNADA DE TRABALHO E REMUNERAÇÃO**

### 2.1. **São Atribuições do Cargo**:

a) Desenvolver atividades de ensino, pesquisa e extensão em todas as áreas de sua formação (graduação, especialização, mestrado e doutorado), nos diversos níveis e modalidades de ensino do Instituto Federal Farroupilha;

b) Desenvolver atividade de assessoramento, assistência, participação em comissões, projetos e outras atividades previstas na legislação vigente.

2.2. O professor contratado terá **exercício** no *Campus* Júlio de Castilhos, de acordo com o regime de trabalho definido de 20 horas ou 40 horas semanais que poderão, respectivamente, sofrer ampliação ou redução, de acordo com as demandas das Coordenações e a critério da Administração do respectivo *Campus* para as áreas previstas neste Edital, ministrando aulas nos períodos diurno e/ou noturno, conforme

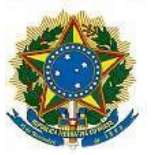

o interesse da Administração, incluindo a participação em atividades letivas em finais de semanas, pontos facultativos e feriados, respeitada a carga horária semanal. 2.3. A **remuneração** será equivalente à da carreira do Magistério do Ensino Básico, Técnico e Tecnológico correspondendo à Classe D I, Nível 01, incluindo o Vencimento Básico (VB) e a Retribuição por Titulação (RT), **correspondente à titulação do candidato na data da assinatura do contrato**, sendo vedada qualquer alteração posterior, conforme quadros a seguir:

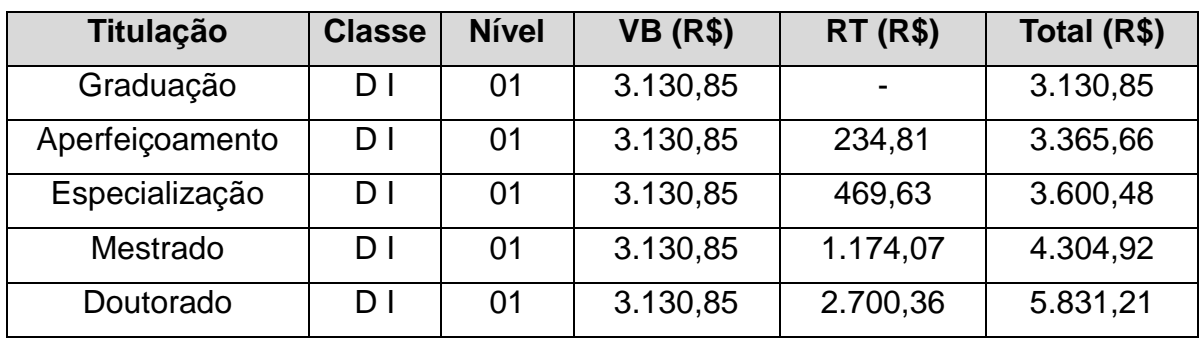

### **REGIME DE TRABALHO DE 40 HORAS SEMANAIS:**

## **REGIME DE TRABALHO DE 20 HORAS SEMANAIS:**

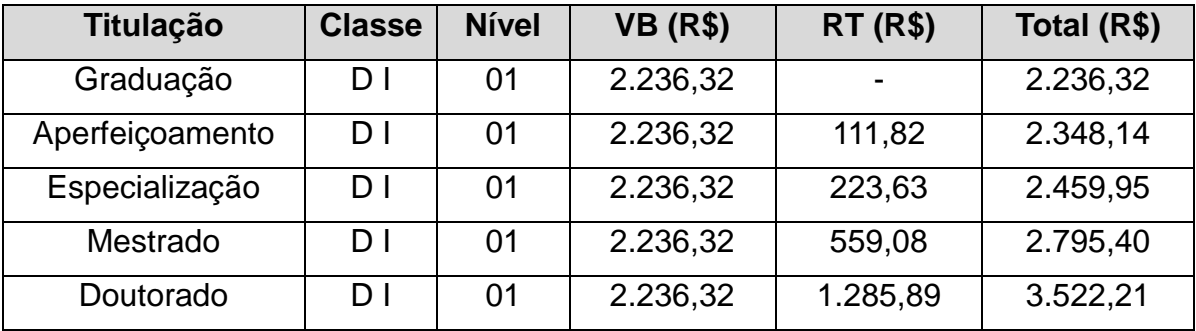

2.4. A remuneração poderá ser acrescida de:

a) **Auxílio-alimentação**: R\$ 458,00 (quatrocentos e cinquenta e oito reais) para a jornada de trabalho de **40 (quarenta) horas semanais**; R\$ 229,00 (duzentos e vinte e nove reais) para a jornada de trabalho de **20 (vinte) horas semanais**.

b) **Auxílio-transporte:** o que exceder a 6% do Vencimento Básico em gastos com transporte público.

c) **Auxílio Pré-Escola:** R\$ 321,00 (trezentos e vinte e um reais) por dependente, até os 06 (seis) anos de idade.

2.5. Dos valores acima serão deduzidos os encargos e contribuições legais.

# **3. INSCRIÇÕES**

3.1. Poderão se inscrever para as vagas de que trata esse Processo de Seleção Simplificado:

a) os candidatos que sejam brasileiros natos ou naturalizados;

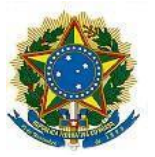

b) os candidatos que tenham nacionalidade portuguesa, amparados pelo Estatuto de Igualdade entre Brasileiros e Portugueses, de acordo com o Decreto nº 70.436/72;

c) os candidatos que atendam, no ato da inscrição, aos requisitos mínimos exigidos para o cargo através do envio do diploma.

3.2. Cada candidato poderá concorrer para apenas uma vaga no Processo de Seleção Simplificado de que trata o presente Edital.

3.3. Existindo duplicidade de inscrições, será considerada a última inscrição.

3.4. A inscrição do candidato neste Processo de Seleção implica, desde logo, o conhecimento e a aceitação tácita das condições estabelecidas neste Edital, bem como das disposições emanadas nos dispositivos legais e normativos que tratam da matéria, das quais o candidato não poderá alegar desconhecimento.

3.5. O **período de inscrições será de 20/05/2022 a 26/05/2022**, conforme cronograma objeto do Anexo II.

3.6. Será admitida a inscrição somente via internet, no endereço eletrônico [http://proseletivo.iffarroupilha.edu.br/professores-substitutos/,](http://proseletivo.iffarroupilha.edu.br/professores-substitutos/) no **período entre 11 horas do dia 20 de maio de 2022 e 17 horas do dia 26 de maio de 2022**, observado o horário oficial de Brasília/DF.

3.6.1. Após o pagamento da taxa de inscrição é obrigatório o envio da cópia dos seguintes documentos (em arquivo único - formato pdf) para o e-mail **comissao\_ps.jc@iffarroupilha.edu.br até** às **23 horas e 59 minutos do dia 26/05/2022**:

a) comprovante de pagamento da taxa de inscrição com o boleto (anexo GRU e recibo de pagamento);

b) Diploma de conclusão de curso superior na área, digitalizado frente/verso, conforme requisitos para ingresso constante no Anexo I deste Edital, emitido em data anterior ao ato de inscrição, pela respectiva Instituição de Ensino Superior; e

c) Documento de identificação com foto, contendo RG e CPF.

3.6.1.1. O documento de identificação citado no item 3.6.1 "c" deve conter fotografia que permita a clara identificação do portador; estar em bom estado de conservação, sem rasuras ou adulterações; estar dentro do prazo de validade; ter sido expedido por Secretarias Estaduais de Segurança Pública, ou pelas Forças Armadas, ou pela Polícia Militar, ou pela Polícia Federal, ou por outros órgãos legalmente autorizados a emitir documento de identificação.

3.7. Caso o(a) candidato(a) possua alguma deficiência ou condição especial e necessite de adaptação para a prova didática, deverá encaminhar o pedido, por escrito (em arquivo único - formato pdf), para o e-mail **comissao\_ps.jc@iffarroupilha.edu.br** até às **23 horas e 59 minutos do dia 07/06/2022**, anexando laudo médico que comprove a condição.

3.8. O atendimento às condições especiais ficará sujeito à análise da Comissão Organizadora que avaliará a viabilidade e razoabilidade da solicitação.

3.9. A solicitação de atendimento especial no dia da seleção pública não significa estar inscrito para a reserva de vagas destinada a pessoas com deficiência, sendo que o candidato que desejar concorrer às vagas reservadas para pessoas com deficiência deverá proceder de acordo com o item 4 deste Edital.

3.10. No ato da inscrição, o candidato deverá indicar um endereço eletrônico (e-mail) válido, o qual deverá permanecer ativo a fim de receber eventuais comunicações do

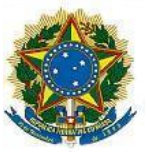

Instituto Federal Farroupilha, o que não o isenta de acompanhar as publicações oficiais pelo site.

3.11. O candidato deverá efetuar o pagamento da taxa de inscrição no valor de R\$ 40,00 (quarenta reais) mediante preenchimento da Guia de Recolhimento da União (GRU) através do endereço eletrônico [http://consulta.tesouro.fazenda.gov.br/gru\\_novosite/gru\\_simples.asp](http://consulta.tesouro.fazenda.gov.br/gru_novosite/gru_simples.asp) que deverá ser pago exclusivamente nas Agências do Banco do Brasil. Para gerar a GRU, o candidato deverá preencher os campos obrigatórios com os seguintes dados:

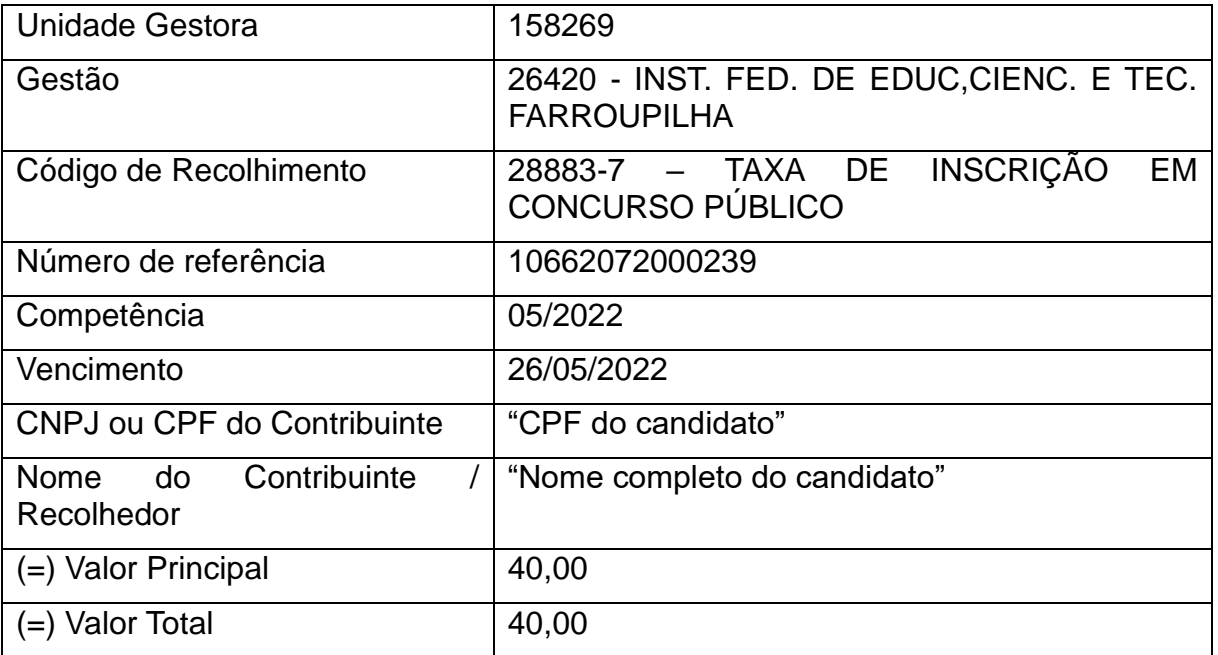

3.12. O valor da Taxa de Inscrição foi definido nos termos do Artigo 17 da Portaria MPO nº 450, de 06/11/2002.

3.13. Serão consideradas homologadas as inscrições que atenderem integralmente ao item 3.6, devendo o candidato atentar-se para o item 5.6.2.

3.14. O valor referente ao pagamento da taxa de inscrição não será devolvido, em hipótese alguma, salvo em caso de cancelamento do processo por conveniência da Administração Pública.

3.15. Erros de preenchimento dos formulários de inscrição serão de inteira responsabilidade do candidato, não cabendo, após a inscrição, alegação de equívoco.

3.16. O IFFar não se responsabiliza por inscrição não recebida por motivo de ordem técnica dos computadores, falhas de comunicação, congestionamento de linhas de comunicação ou demais fatores que impeçam a transferência de dados.

3.17. Não havendo candidatos inscritos, as inscrições poderão ser prorrogadas.

3.18. No caso de prorrogação das inscrições, será divulgado um novo cronograma no endereço eletrônico<https://www.iffarroupilha.edu.br/julio-de-castilhos> no primeiro dia útil da referida prorrogação.

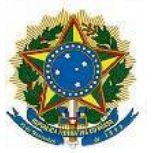

**Parágrafo único:** Os envios dos documentos, **em todas as etapas do processo**, são de inteira responsabilidade do candidato, que deverá respeitar os prazos e os formatos dos arquivos solicitados. Caso o candidato envie mais de um e-mail, será considerado o último envio. A conferência da documentação será realizada após a finalização do período estabelecido para envio do documento pelo candidato, conforme estabelecido no anexo II.

## **4. DA ISENÇÃO DO PAGAMENTO DA TAXA DE INSCRIÇÃO**

4.1. Conforme previsto pelo Decreto N. 6.593/2008, poderá solicitar isenção do pagamento da inscrição o candidato que estiver inscrito no Cadastro Único para Programas Sociais do Governo Federal (CadÚnico) e for membro de família de baixa renda, nos termos do Decreto N. 6.135/2007.

4.2. Estará isento do pagamento da taxa de inscrição o candidato que estiver inscrito no Cadastro único para Programas Sociais do Governo Federal (CadÚnico) e for membro de família de baixa renda, nos termos do Decreto N. 6.135/2007.

4.3. Para que o candidato seja considerado inscrito no Cadastro Único para Programas Sociais do Governo Federal e membro de família de baixa renda, nos termos do Decreto 6.593/2008, é necessário:

a) Que o candidato informe seu Número de Identificação Social (NIS) válido;

b) Que o candidato tenha sido incluído no Cadastro há pelo menos 45 dias;

c) Que o NIS informado seja do candidato e esteja cadastrado (não excluído);

d) Que o candidato tenha renda familiar per capita de até meio salário mínimo ou renda familiar total de até três salários mínimos;

e) Que o candidato informe NIS e nome completo idênticos aos que constam no Cadastro Único;

f) Que o candidato tenha incluído ou atualizado seu cadastro há menos de 48 meses.

4.4. O candidato interessado em solicitar a isenção de pagamento de taxa, nos termos acima citados, deverá fazê-lo no período improrrogável estabelecido no cronograma, procedendo da seguinte forma:

a) realizar inscrição no endereço: [http://proseletivo.iffarroupilha.edu.br/professores](http://proseletivo.iffarroupilha.edu.br/professores-substitutos/)[substitutos/;](http://proseletivo.iffarroupilha.edu.br/professores-substitutos/)

b) encaminhar o pedido de isenção para o e-mail **comissao\_ps.jc@iffarroupilha.edu.br**, mediante preenchimento do requerimento (Anexo III). Caso o candidato possua o comprovante de cadastramento no CadÚnico fornecido pelos Centros de Referência de Assistência Social (CRAS), também poderá ser enviado junto com o requerimento. Importante que o candidato atente-se para o correto preenchimento dos dados, haja vista que as informações serão consultadas na base do Cadastro Único junto ao Ministério da Cidadania.

4.4.1. Somente serão aceitos documentos postados em ARQUIVO ÚNICO DIGITALIZADO EM FORMATO.PDF (não serão analisados documentos enviados em formato diferente).

4.5. Serão indeferidos os pedidos de isenção, quando:

a) não for preenchido o campo NIS no formulário de inscrição;

b) o NIS indicado seja inválido, inexistente ou excluído;

c) o NIS está com renda per capita familiar fora do perfil;

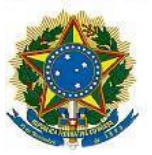

d) Cadastro desatualizado;

c) o NIS não seja correspondente ao nome e CPF do candidato que solicita a inscrição;

d) o NIS que estiver em desacordo com Art. 7º o do Decreto no 6.135, de 26 de junho de 2007;

e) a solicitação de isenção tiver sido encaminhada de forma e prazo diferente do estabelecido neste edital.

f) solicitação encaminhada sem assinatura ou formato diferente do estabelecido.

g) o candidato omitir informações e/ou torná-las inverídicas;

h) o candidato fraudar e/ou falsificar documentação;

4.6. Após o encerramento do prazo estabelecido neste edital, a Comissão Organizadora analisará as solicitações de isenção que se enquadrem nos termos dos subitens anteriores, submetendo os dados ao órgão gestor do CadÚnico para constatar a veracidade das informações prestadas pelo candidato, que indicará se o candidato preenche ou não os requisitos para a concessão da isenção da taxa de inscrição.

4.7. A simples solicitação não garante ao interessado a isenção do pagamento da taxa de inscrição.

4.8. O requerimento e/ou documento apresentados para a solicitação de isenção do pagamento da inscrição deverão estar em perfeitas condições de legibilidade/visibilidade, de forma a permitir, com clareza, a identificação do candidato.

4.9. Requerimentos enviados em formato diverso do estabelecido neste edital e fora do prazo não serão avaliados.

4.10. O candidato deverá solicitar a confirmação do recebimento do e-mail, que servirá como protocolo de envio. O IFFar e a Comissão Organizadora do processo seletivo não se responsabilizam por e-mails não recebidos ou falha na transmissão de dados através da rede mundial de computadores (internet).

4.11. Todos os itens do requerimento deverão ser preenchidos, sob pena de seu indeferimento.

4.12. As informações prestadas no momento da inscrição e em documentos referentes à isenção do pagamento da taxa de inscrição são de inteira responsabilidade do candidato, podendo este responder, a qualquer momento, por crime contra a fé pública.

4.13. Não serão aceitos pedidos de isenção do pagamento do valor da taxa de inscrição via fax, postal ou extemporâneo.

4.14. Será desconsiderado o pedido de isenção do pagamento do valor da taxa de inscrição de candidato que, simultaneamente, tenha efetuado o pagamento do valor da taxa de inscrição, não sendo realizado reembolso.

4.15. Não serão acatados pedidos de isenção do pagamento do valor da taxa de inscrição para candidatos que não preencham as condições para sua concessão, seja qual for o motivo alegado.

4.16. A relação dos candidatos com pedidos de isenção do valor da taxa de inscrição deferidos será disponibilizada, no endereço eletrônico [https://www.iffarroupilha.edu.br/julio-de-castilhos,](https://www.iffarroupilha.edu.br/julio-de-castilhos) conforme cronograma disposto no Anexo II.

São João do Barro Preto – Interior – CEP: 98130-000 – Júlio de Castilhos/RS 4.17. Após a publicação dos pedidos de isenção deferidos, cabe ao candidato o

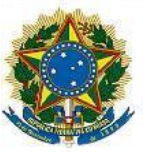

envio da documentação conforme descrito no item 3.6.1, no prazo estabelecido neste Edital.

4.18. A relação dos candidatos com pedidos de isenção indeferidos será disponibilizada no endereço eletrônico [https://www.iffarroupilha.edu.br/julio-de](https://www.iffarroupilha.edu.br/julio-de-castilhos)[castilhos,](https://www.iffarroupilha.edu.br/julio-de-castilhos) simultaneamente à divulgação dos pedidos de isenção deferidos, podendo ser interposto recurso através do preenchimento do Anexo V, com a devida justificativa e documentação comprobatória, se necessário, para o endereço eletrônico (e-mail) **comissao\_ps.jc@iffarroupilha.edu.br** conforme cronograma do Anexo II.

4.19. Os candidatos cujos pedidos de isenção do pagamento da taxa de inscrição forem indeferidos deverão, para efetivar sua inscrição no processo seletivo, acessar o endereço eletrônico: [http://proseletivo.iffarroupilha.edu.br/professores-substitutos/,](http://proseletivo.iffarroupilha.edu.br/professores-substitutos/) gerar e imprimir a respectivo GRU e efetuar o pagamento da taxa de inscrição, exclusivamente no Banco do Brasil, observando o prazo estipulado neste edital, além do cumprimento do item 3.6.1.

4.20. O candidato que tiver seu pedido de isenção indeferido e não efetuar o pagamento da inscrição na forma e no prazo estabelecido no item 4.18, não terá sua inscrição homologada para esta Seleção Pública.

## **5. DA RESERVA DE VAGAS PARA PESSOAS COM DEFICIÊNCIA**

5.1. De acordo com o Art. 37, VIII da Constituição Federal; Decreto nº 3.298/1999; Lei n. 13.146/2015 e Decreto nº 9.508/2018 é assegurado o direito de inscrição de que trata este Edital às pessoas com deficiência, que podem concorrer a 5% (cinco por cento) das vagas existentes e das futuras, desde que haja compatibilidade entre as atribuições do cargo pretendido e a deficiência que possuem.

5.2. Consideram-se pessoas com deficiência aquelas que se enquadram nas categorias descritas no Decreto nº. 8.368/2014; no art. 2º da Lei 13.146/2015 e categorias discriminadas no Art. 4º do Decreto n. 3.298/1999 e no Art. 1º, § 1º da Lei n. 12.764/2012.

5.3. Caso a aplicação do percentual de que trata o subitem 5.1 deste edital resulte em número fracionado, este deverá ser elevado até o primeiro número inteiro subsequente.

5.4. Considerando o total de vagas imediatas oferecidas por cargo, tal reserva será preenchida na medida em que forem ampliadas as vagas, durante o prazo de validade.

5.5. O candidato que desejar concorrer às vagas definidas no presente edital deverá realizar a inscrição conforme descrito no item 3.6, cumprir o item 3.6.1 e, além disso, comprovar a condição de pessoa com deficiência nos termos do Art. 2º, §1º da Lei N. 13.146/2015, enviando para o e-mail **[comissao\\_ps.jc@iffarroupilha.edu.br,](mailto:cgp.jc@iffarroupilha.edu.br)** em um único arquivo em formato PDF, cópia do laudo médico contendo o número de inscrição no Conselho Regional de Medicina (CRM), emitido nos últimos 12 (doze) meses (data base será a data de publicação do edital), atestando a espécie e o grau ou nível da deficiência, com expressa referência ao código correspondente da Classificação Internacional de Doenças (CID-10), e comprovante de inscrição, **até às 23 horas e 59 minutos do dia 26/05/2022.**

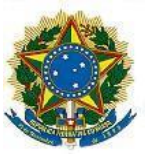

5.6. O candidato que desejar concorrer às vagas reservadas para pessoas com deficiência deverá, obrigatoriamente, proceder a sua inscrição no prazo previsto no item 3.5.

5.7. Na classificação final, os candidatos que concorreram às vagas reservadas às pessoas com deficiência, se aprovados no processo seletivo estarão classificados na lista geral, por ordem decrescente de notas, e também na classificação dos candidatos da reserva de vagas às pessoas com deficiência.

5.8. Posteriormente à realização do Processo de Seleção Simplificado, o (s) candidato (s) aprovado (s) (aqueles que atingirem a nota mínima), quando convocado para contratação**,** será (ão) submetido à perícia médica oficial, constituída por uma equipe multiprofissional designada pelo IFFar e que terá decisão terminativa sobre a qualificação do candidato como pessoa com deficiência ou não e a compatibilidade do grau de deficiência com o cargo, de acordo com o Art. 5º, parágrafo único do Decreto nº 9.508/2018 e de acordo com as categorias descritas no Art. 4º do Decreto nº 3.298/1999 e no Decreto nº 8.368/2014.

5.9. O(s) candidato(s) habilitado(s) e convocado(s) para avaliação pela equipe multiprofissional do IFFar deverá (ão) comparecer à avaliação com um novo laudo médico, original, que ateste a espécie e o grau ou nível de deficiência, com expressa referência ao código correspondente da Classificação Internacional de Doenças (CID-10), bem como a provável causa da deficiência, com data de emissão de, no máximo, 90 (noventa) dias anteriores à data da avaliação pela perícia.

5.10. Ao término do processo de avaliação realizada pela equipe multiprofissional, será emitido um parecer conclusivo, indicando, se for o caso, as condições de acessibilidade para o exercício das atribuições do cargo pelo candidato.

5.11. Caso a avaliação conclua pelo não enquadramento como pessoa com deficiência, o candidato passará a concorrer apenas pela ordem de classificação da lista de acesso Universal (classificação geral), e não mais pela lista de reserva de vagas para pessoa com deficiência.

5.12. Caso a avaliação prevista no item 5.10 conclua pela incompatibilidade entre a deficiência e o exercício das atribuições essenciais do cargo, o candidato será eliminado do Concurso Público.

5.13. Perderá o direito de classificado (a) nas vagas reservadas para pessoas com deficiência, passando a concorrer somente pelas vagas da ampla concorrência, o candidato que, por ocasião da avaliação da equipe multiprofissional, não apresente documento oficial de identificação, parecer emitido por equipe multiprofissional ou por profissional especialista nos impedimentos apresentados pelo candidato, ou que não for qualificado na avaliação como pessoa com deficiência, ou ainda, o que não comparecer na data indicada, conforme edital de convocação.

5.14. As pessoas com deficiência participarão das etapas do Processo Seletivo em igualdade de condições com os demais candidatos no que se refere ao conteúdo da prova, avaliação e critérios de aprovação, duração da seleção, local, data e horário da respectiva realização, conforme Art. 2º do Decreto nº 9.508/2018.

5.15. A pessoa com deficiência que não declarar essa condição por ocasião da inscrição não poderá invocá-la futuramente em seu favor.

5.16. Caso o candidato com deficiência necessite de atendimento especial para realização da prova de desempenho didático deve proceder conforme especificado no item 3.7 deste Edital.

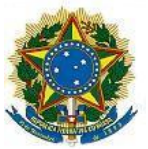

5.17. As vagas reservadas para pessoas com deficiências, se não providas por falta de candidatos, por reprovação ou por julgamento da equipe multiprofissional do IFFar, serão preenchidas pelos demais candidatos, observada a ordem geral de classificação.

# **6. DO PROCESSO DE SELEÇÃO**

6.1. O Processo de Seleção constará de 02 (duas) etapas:

6.1.1. **Avaliação Curricular** (Eliminatória e Classificatória) - Não presencial;

6.1.2. **Prova de Desempenho Didático** (Eliminatória e Classificatória) - **Não presencial.**

6.2. Participarão da Prova de Desempenho Didático somente os 20 (vinte) primeiros colocados na avaliação curricular.

6.3. Havendo 20 (vinte) ou menos candidatos inscritos, todos estes irão participar da Prova de Desempenho Didático, exceto no caso de não envio do currículo.

6.4. Em caso de igualdade no total de pontos da avaliação curricular dar-se-á preferência, para efeito de classificação à Prova de Desempenho Didático, sucessivamente, ao candidato que for mais idoso, considerando ano, mês e dia. 6.5 Todas as fases deste certame ocorrerão exclusivamente de forma remota.

## **6.6. Da Avaliação Curricular**

6.6.1. A avaliação curricular terá caráter eliminatório e classificatório, sendo considerados:

a) a formação universitária,

b) a formação técnico-profissional,

c) a produção acadêmico-científica e

d) a efetiva atividade docente do candidato.

6.6.2. O(a) candidato(a) que não possuir o requisito de formação exigido no Anexo I não terá sua inscrição homologada e estará automaticamente excluído(a) do certame.

6.6.3. A avaliação curricular dar-se-á através da análise dos títulos relacionados no Formulário de Relação de Títulos objeto do Anexo IV deste edital. As cópias digitalizadas dos títulos e o formulário devidamente preenchido e assinado devem ser enviados para o e-mail **[comissao\\_ps.jc@iffarroupilha.edu.br](mailto:comissao_ps.jc@iffarroupilha.edu.br)** de acordo com o prazo estabelecido no cronograma (Anexo II). No assunto do e-mail deve constar: "PSS Substituto [área] [nome do candidato] Títulos".

6.6.4. Os documentos devem ser enviados em arquivo único, em formato PDF, organizados na mesma sequência em que constarem no Formulário de Relação de Títulos. A(s) cópia(s) do(s) comprovante(s) de titulação deverá (ão) contemplar frente e verso do(s) diploma(s).

6.6.5. No corpo do e-mail de envio dos comprovantes dos títulos deverá ser acrescida a seguinte declaração: "Eu \_\_\_\_\_\_\_\_\_\_\_\_\_\_\_\_, inscrito (a) no CPF nº\_\_\_\_\_\_\_\_\_\_\_\_\_, candidato(a) à vaga de Professor Substituto do Edital IFFar nº xx/xxxx, declaro expressamente que os documentos anexados conferem com o original, e que estou ciente que declaração falsa me sujeita às sanções administrativas, civis e penais aplicáveis".

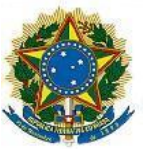

6.6.6. É de responsabilidade do candidato anexar todos os documentos em um único e-mail e enviar dentro do prazo estabelecido no cronograma. Havendo mais de um e-mail de um mesmo candidato, será considerado apenas o mais recente. Não serão aceitos títulos entregues por quaisquer outros meios, arquivos que não estejam em formato PDF ou que estejam corrompidos, sem habilitação para leitura.

6.6.7. Fica dispensada a autenticação das cópias dos títulos mencionados no item 6.6.3, nos termos do art. 9º do Decreto 9.094/2017.

6.6.8. Caso persista dúvida acerca da autenticidade da documentação apresentada pelo candidato, poderá ser exigida a apresentação da documentação original para consulta.

6.6.9. Constatada, a qualquer tempo, a falsificação de firma ou de cópia de documento público ou particular, o Instituto Federal Farroupilha dará conhecimento do fato à autoridade competente para adoção das providências administrativas, civis e penais cabíveis, nos termos do §2º do artigo 10 do referido decreto.

### **6.7. Dos Critérios da Avaliação Curricular**

6.7.1. A avaliação curricular receberá uma pontuação de 0 (zero) a 100 (cem).

6.7.2. Para efeito da Avaliação Curricular, serão atribuídos os seguintes valores:

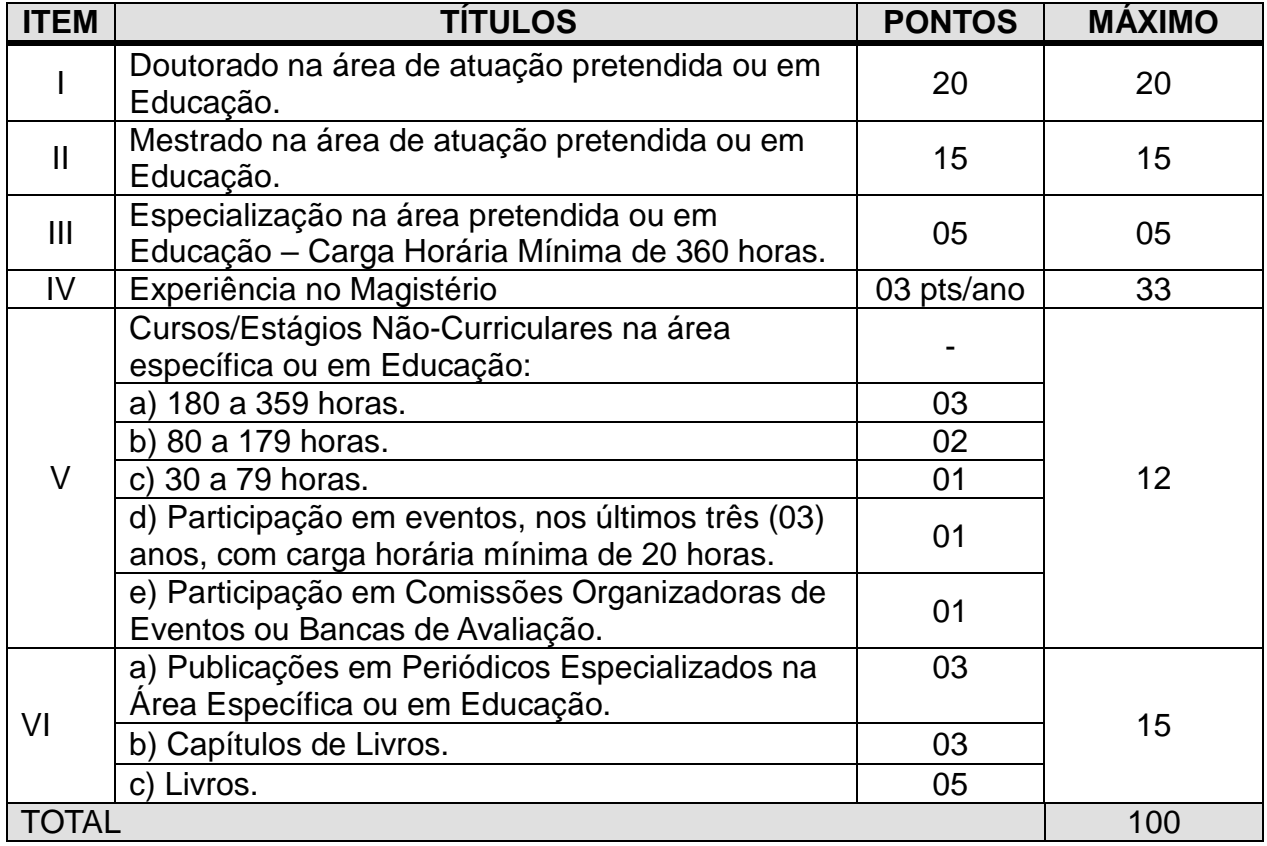

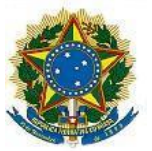

### OBS:

a) Os Diplomas de Curso de Formação ou de Pós-Graduação estrangeiros terão validade se reconhecidos no Brasil, pelos órgãos competentes.

b) As publicações, ainda que em coautoria, terão validade para pontuação.

c) As apurações dos períodos de experiência (item IV) serão feitas em dias e o total convertido em anos, considerados estes sempre como de 365 (trezentos e sessenta e cinco) dias.

d) Não haverá avaliação de títulos em duplicidade.

e) **Os títulos apresentados como pré-requisitos não serão pontuados.**

6.7.3. Não serão avaliados os títulos que excederem a pontuação máxima para cada item.

## **6.8. Da Prova de Desempenho Didático - Etapa não presencial**

6.8.1. A Prova de Desempenho Didático será constituída por uma (01) aula, a ser ministrada à Banca Examinadora, com duração de no mínimo 20 (vinte) e no máximo 25 (vinte e cinco) minutos, na qual o candidato apresentará o Tema definido.

**Caso o candidato (a) ultrapasse os 25 minutos de aula, o mesmo será eliminado do processo e terá sua nota zerada na prova didática.** 

6.8.2. A Banca Examinadora será constituída por dois professores da área de conhecimento/disciplina e um profissional preferencialmente da área pedagógica ou professor licenciado.

6.8.3. A divulgação dos temas da prova de desempenho didático será realizada com, no mínimo, 05 (cinco) dias de antecedência da realização da prova.

6.8.3.1. Caberá ao (à) candidato (a) escolher um dos temas para realização da Prova de Desempenho Didático, com base na lista de temas definidos para o seu dia de prova.

6.8.4 Os temas pré-selecionados para a Prova de Desempenho Didático constam no Anexo VI deste edital.

6.8.5. O candidato deverá enviar, obrigatoriamente, o Plano de Aula, com no mínimo 24 (vinte e quatro) horas de antecedência da Prova de Desempenho Didático, para o e-mail **[comissao\\_ps.jc@iffarroupilha.edu.br](mailto:cgp.jc@iffarroupilha.edu.br)** com o devido assunto: "PSS Substituto [área] [nome do candidato] Plano de Aula".

6.8.5.1. O candidato (a) que não enviar o Plano de Aula com o tema escolhido na data prevista no edital (Anexo II) será automaticamente eliminado do processo de seleção.

6.8.6 A Prova de Desempenho Didático será realizada em ambiente virtual na plataforma RNP (https://conferenciaweb.rnp.br). O endereço eletrônico, link da sala, com a data e o horário da prova de desempenho didático será encaminhado para o e-mail de cada candidato selecionado para esta etapa, conforme prazo estabelecido no cronograma (Anexo II). No anexo VII desse edital há orientações de como proceder na utilização da plataforma RNP que podem ajudar a dirimir possíveis dúvidas quanto a utilização deste recurso.

6.8.7. A ordem para a realização da prova de desempenho didático dar-se-á em ordem alfabética, de acordo com a relação dos candidatos selecionados, publicada anteriormente no endereço eletrônico https://www.iffarroupilha.edu.br/julio-de-

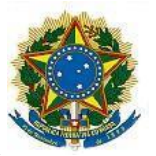

### castilhos.

6.8.8. O candidato deverá estar conectado na plataforma indicada no item 6.8.6 no dia e horário determinados para a Prova de Desempenho Didático, com 05 (cinco) minutos de antecedência, apresentando à Banca Examinadora documento oficial de identificação com foto.

6.8.9. Em caso de não comparecimento virtual na Prova de Desempenho Didático o candidato será eliminado do processo seletivo. O candidato não poderá se utilizar de outro horário do que o já estabelecido previamente.

6.8.10. O candidato poderá utilizar os recursos que achar necessário, desde que compatíveis com a plataforma ser utilizada para apresentação da Prova de Desempenho Didático. A Instituição oferecerá apenas a sala de ambiente virtual.

6.8.11. A prova de desempenho didático será gravada para efeito de registro e avaliação, ficando arquivada pelo prazo de seis meses.

6.8.12. Em caso de problemas de conexão do candidato, após o início da prova didática, a banca aguardará por até 10 (dez) minutos para o restabelecimento. Neste caso, o tempo transcorrido de prova será interrompido e retomado após o retorno da conexão. Caso a conexão com o candidato não seja restabelecida, a referida prova será encerrada e o candidato será avaliado até o momento anterior à perda de conexão.

6.8.13. Em caso de problemas intermitentes de conexão durante a realização da prova, a soma do tempo aguardado pela banca não poderá exceder 10 (dez) minutos, dando como encerrada a prova se ultrapassar esse limite.

6.8.14. Na sessão será vedada a presença dos demais candidatos e não será permitida a manifestação da banca avaliadora.

6.8.15. É de inteira responsabilidade do candidato o acesso à internet e à plataforma para participação nessa etapa do processo. O Instituto Federal Farroupilha não se responsabilizará por problemas técnicos.

6.8.16. A avaliação da Prova de Desempenho Didático seguirá os critérios apresentados no quadro a seguir:

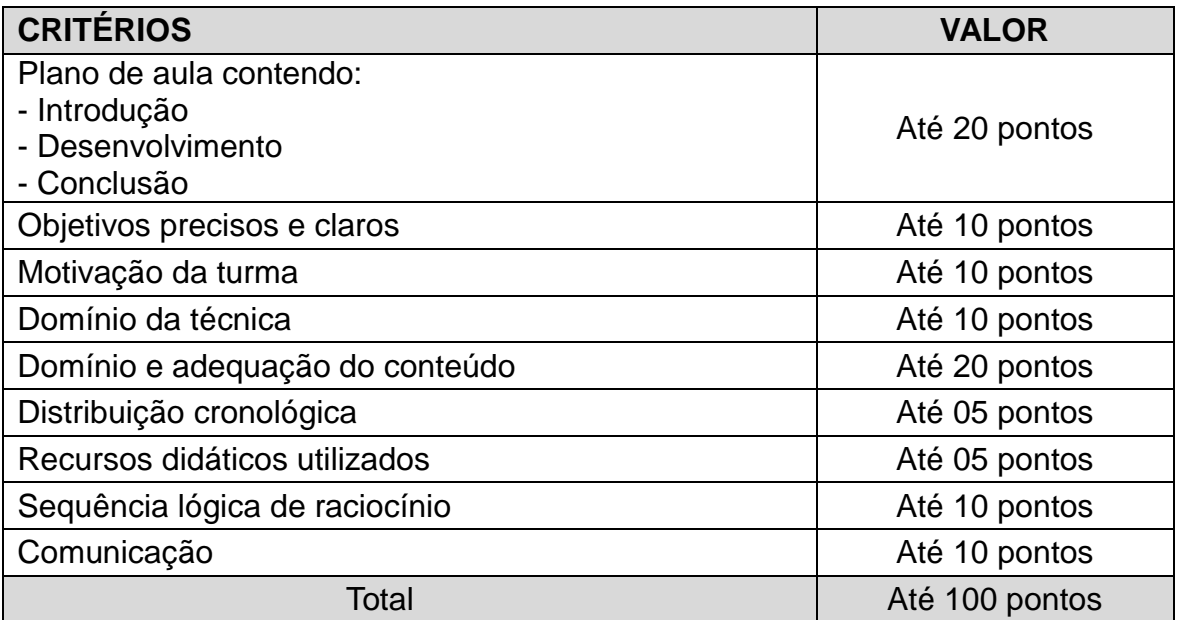

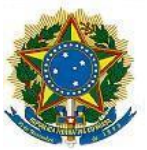

6.8.17. O valor final da Prova de Desempenho Didático será o resultado da média aritmética dos pontos atribuídos pelos membros da Banca Examinadora, na escala de 0 (zero) a 100 (cem) pontos.

6.8.18. Será eliminado o candidato que obtiver aproveitamento inferior a 70% (setenta por cento) na Prova de Desempenho Didático.

6.8.19. O Resultado da Prova de Desempenho Didático será divulgado conforme cronograma disponível no Anexo II.

# **7. DA HOMOLOGAÇÃO E CLASSIFICAÇÃO**

7.1. O Resultado Final será divulgado no endereço eletrônico https://www.iffarroupilha.edu.br/julio-de-castilhos de acordo com o cronograma disponível no Anexo II deste Edital.

7.2. A pontuação final de cada candidato será o resultado da somatória dos pontos obtidos nas duas etapas do processo, sendo classificado aquele que obtiver pontuação igual ou superior a 70 (setenta) pontos.

7.3. A Homologação do Resultado Final será feita pelo (a) Diretor(a) Geral do *Campus* Júlio de Castilhos e publicada no Diário Oficial da União.

7.3.1 Na hipótese de igualdade de classificação final terá preferência o candidato que tiver:

a) Maior pontuação na Prova de Desempenho Didático.

b) Maior pontuação na Avaliação Curricular.

c) Maior idade em ano, mês e dia.

7.4. Os candidatos classificados serão contratados de acordo com a ordem de classificação e necessidade do *Campus*, podendo ser aproveitados por outros *campi* que compõem o Instituto Federal Farroupilha.

## **8. DOS RECURSOS**

8.1. Os recursos deverão ser interpostos conforme cronograma do Processo de Seleção (Anexo II), mediante preenchimento de formulário próprio disponível no Anexo V e enviados para o e-mail: **[comissao\\_ps.jc@iffarroupilha.edu.br](mailto:cgp.jc@iffarroupilha.edu.br)** com o assunto: "PSS Substituto [área] [nome do candidato] Recurso".

8.2. Os recursos deverão ser devidamente fundamentados e instruídos, os quais serão dirigidos à Comissão Organizadora do Processo de Seleção.

8.3. O recurso será apreciado pela respectiva Banca Examinadora.

8.4. Recursos interpostos fora do prazo estabelecido no cronograma (Anexo II) não serão analisados.

8.5. Os resultados dos recursos serão disponibilizados através do sítio https://www.iffarroupilha.edu.br/julio-de-castilhos.

# **9. DA CONTRATAÇÃO**

9.1. A convocação do candidato classificado de acordo com o número de vagas, para assinatura do contrato e início das atividades, será publicada no endereço

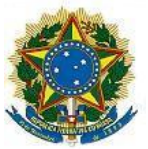

eletrônico https://www.iffarroupilha.edu.br/julio-de-castilhos e encaminhada para o email constante na ficha de inscrição do candidato.

9.2. O Instituto Federal Farroupilha não se responsabiliza pela mudança de e-mail sem comunicação prévia, por escrito, por parte do candidato.

9.3. O não comparecimento do candidato no prazo determinado na convocação implicará na perda do direito à ocupação da vaga e na convocação do seguinte classificado sucessivamente.

## **10. DOS REQUISITOS PARA CONTRATAÇÃO**

10.1. Os requisitos para a contratação são os seguintes:

a) Ter sido aprovado e classificado no Processo de Seleção Simplificado, na forma estabelecida neste Edital.

b) Ter nacionalidade brasileira ou portuguesa e, neste último caso, estar amparado pelo estatuto de igualdade entre Brasileiros e Portugueses, nos termos do § 1° do Art. 12 da Constituição Federal.

c) Ter idade mínima de 18 (dezoito) anos completos na data da contratação.

d) Não acumular cargos, empregos e funções públicas, exceto aqueles permitidos pela Constituição Federal e mediante a compatibilidade de horário.

e) Não ser ocupante de Cargo de Professor do Magistério Superior, Professor de Ensino de 1° e 2° Graus, Professor do Ensino Básico, Técnico e Tecnológico, Professor do Ensino Básico, Técnico e Tecnológico Substituto das Instituições Federais de Ensino, nos termos do inciso I, § 1° do Art. 6° da Lei 8.745/93.

f) Não poderão ser recontratados os candidatos que já tiverem sido contratados nos termos da Lei 8.745/93, excetuados aqueles cujos contratos tenham sido extintos há mais de vinte e quatro meses.

g) Estar em dia com as obrigações eleitorais.

h) Estar quite com as obrigações militares, para os candidatos do sexo masculino.

i) Estar em gozo dos direitos políticos.

j) Possuir escolaridade/habilitação profissional exigida para o cargo ao qual está concorrendo, de acordo com as exigências deste Edital.

k) A comprovação da escolaridade se dará através de diploma/título, devidamente registrado, fornecido por Instituição de Ensino reconhecida pelo Ministério da Educação ou certidão de conclusão de curso contendo a data da colação de grau, acompanhado do histórico escolar.

l) Não receber proventos de aposentadoria que caracterizem acumulação ilícita de cargos, na forma do art.37, Inciso XVI, da Constituição Federal.

m) Apresentar autorização de acesso à declaração de ajuste anual do imposto de renda pessoa física de acordo com Art. 13 da Lei nº 8.429/1992 e o Art. 1º da Lei nº 8.730/1993.

### **11. DISPOSIÇÕES FINAIS**

11.1. O contrato firmado poderá ser rescindido pela decorrência de início do exercício do cargo de provimento efetivo pelo nomeado à investidura nas atividades objeto dessa contratação, ou por iniciativa do contratado, ou em decorrência de conveniência administrativa, devendo estes dois últimos serem comunicados com

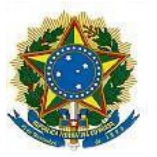

antecedência mínima de trinta dias.

11.2. O presente Processo de Seleção terá validade de 01 (um) ano, a contar da data em que for publicada a homologação do resultado final no Diário Oficial da União, podendo ser prorrogado por igual período.

11.3. Havendo desistência de algum candidato convocado para contratação, poderá ser substituído pelo próximo candidato melhor colocado.

11.4. É de inteira responsabilidade do candidato o fornecimento de informações, inclusive de endereço correto, completo e atualizado, não se responsabilizando o Instituto Federal Farroupilha por eventuais prejuízos que possa sofrer o candidato em decorrência de informações incorretas e/ou insuficientes.

11.5. Não serão fornecidos atestados, certificados ou certidões relativas à classificação ou notas de candidatos, valendo para tal fim os resultados publicados no Diário Oficial da União.

11.6. A aprovação e classificação final no Processo de Seleção Simplificado não asseguram ao candidato o direito de ingresso automático no cargo, mas apenas a expectativa de ser nele contratado segundo a ordem classificatória, ficando a concretização deste ato condicionada à oportunidade e conveniência da Administração Pública, que se reserva o direito de proceder às contratações em número que atenda ao seu interesse e às suas necessidades.

11.7. Os candidatos classificados em posições excedentes às vagas ofertadas poderão ser contratados em função da disponibilidade de vagas durante o prazo de validade do Processo de Seleção.

11.8. Para efeitos da aplicação da reserva de vagas para pessoas com deficiência, a contagem das vagas a serem preenchidas por candidato aprovado na cota será realizada levando em consideração a quantidade de vagas que foram preenchidas por área e que vierem a surgir durante o período de validade deste edital. Nesse sentido, a ordem de contratação será a ocupação da 5ª vaga, 21ª vaga, 41ª vaga, 61ª vaga e assim sucessivamente.

11.9. Todas as informações relativas a este Processo de Seleção Simplificado, após a publicação do resultado final, poderão ser obtidas junto à Coordenação de Gestão de Pessoas da Unidade ou Instância equivalente responsável pelo processo de seleção.

11.10. Incorporar-se-ão a este Edital, para todos os efeitos, quaisquer editais complementares, avisos e convocações relativos a este Processo de Seleção Simplificado que vierem a ser publicados pelo Instituto Federal Farroupilha.

11.11. Os casos omissos e as situações não previstas no presente Edital serão analisados pela Comissão Organizadora do Processo Seletivo e encaminhados, se necessário, à Diretoria de Gestão de Pessoas do IF Farroupilha.

Júlio de Castilhos, 18 de maio de 2022.

Rodrigo Carvalho Carlotto Diretor Geral Port. N° 332/2021

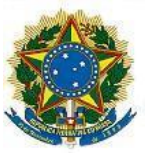

# **ANEXO I**

## **CARGO: PROFESSOR SUBSTITUTO**

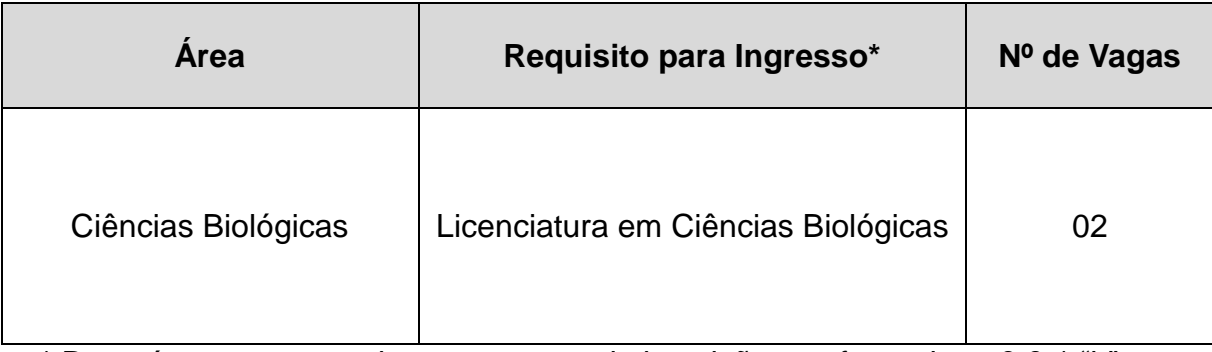

\* Deverá ser comprovado no momento da inscrição, conforme item 3.6.1 "b".

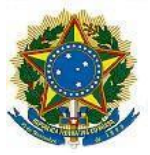

### **ANEXO II**

# **CRONOGRAMA DO PROCESSO DE SELEÇÃO**

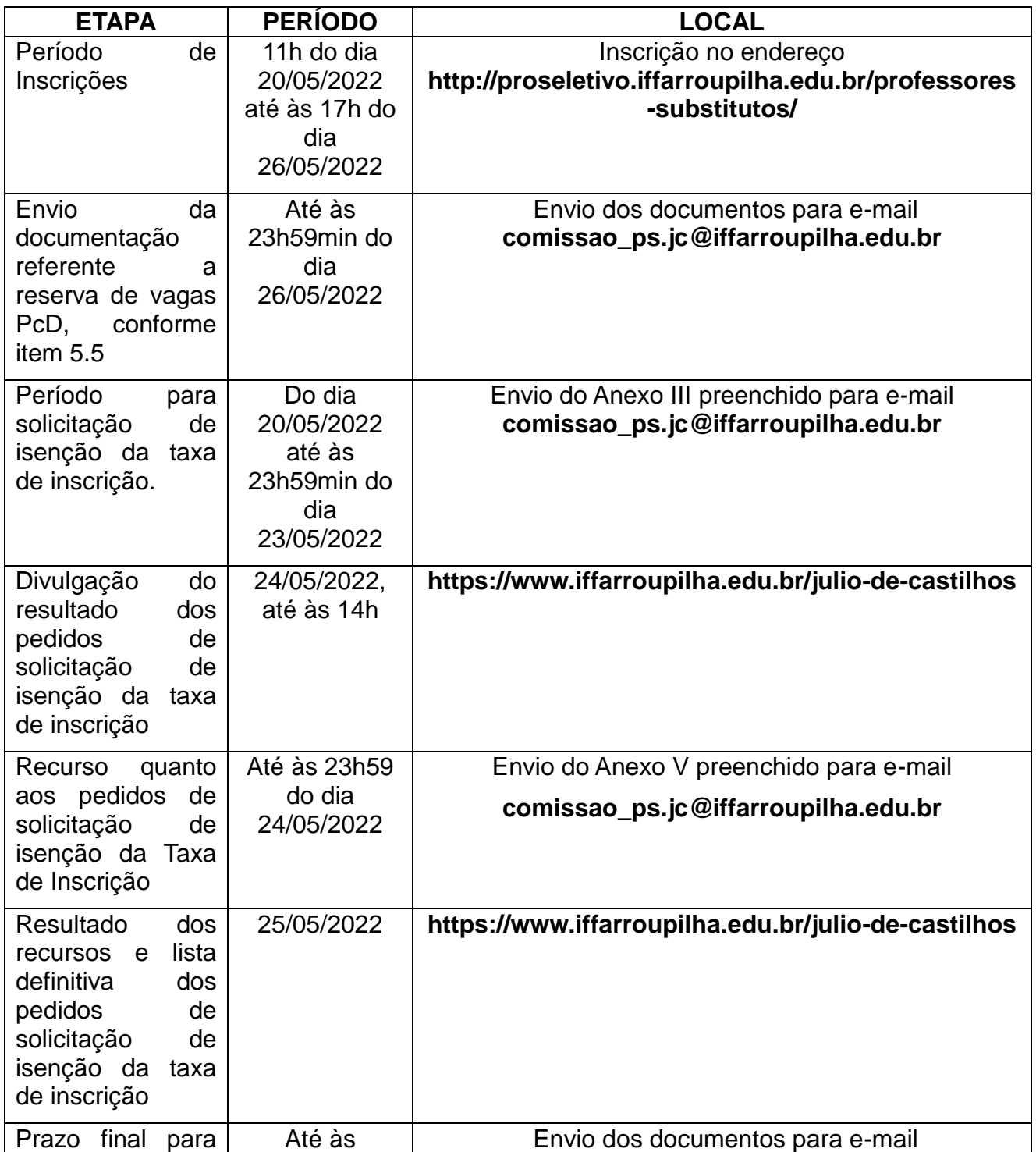

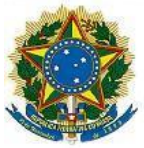

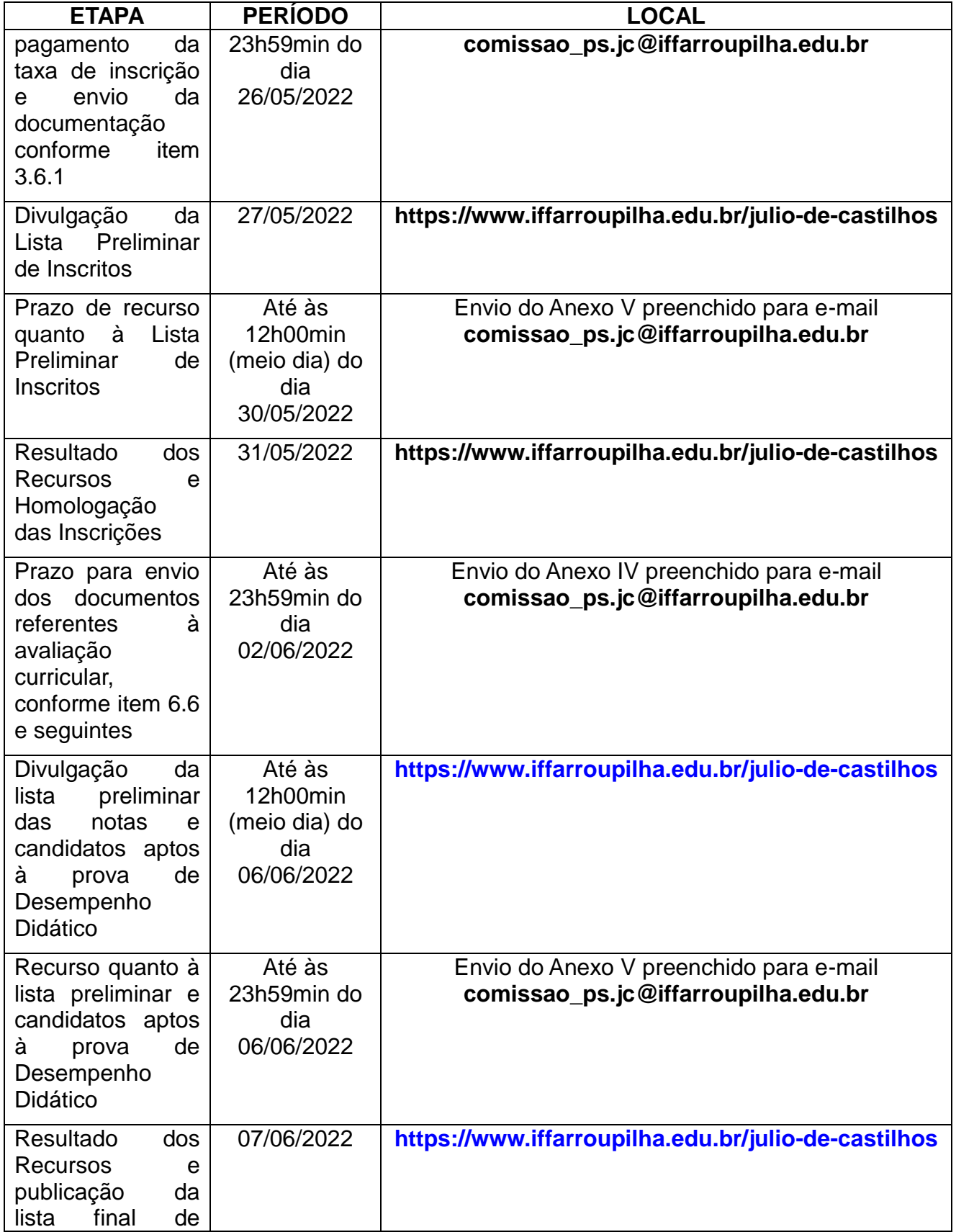

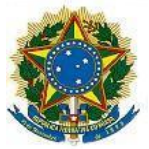

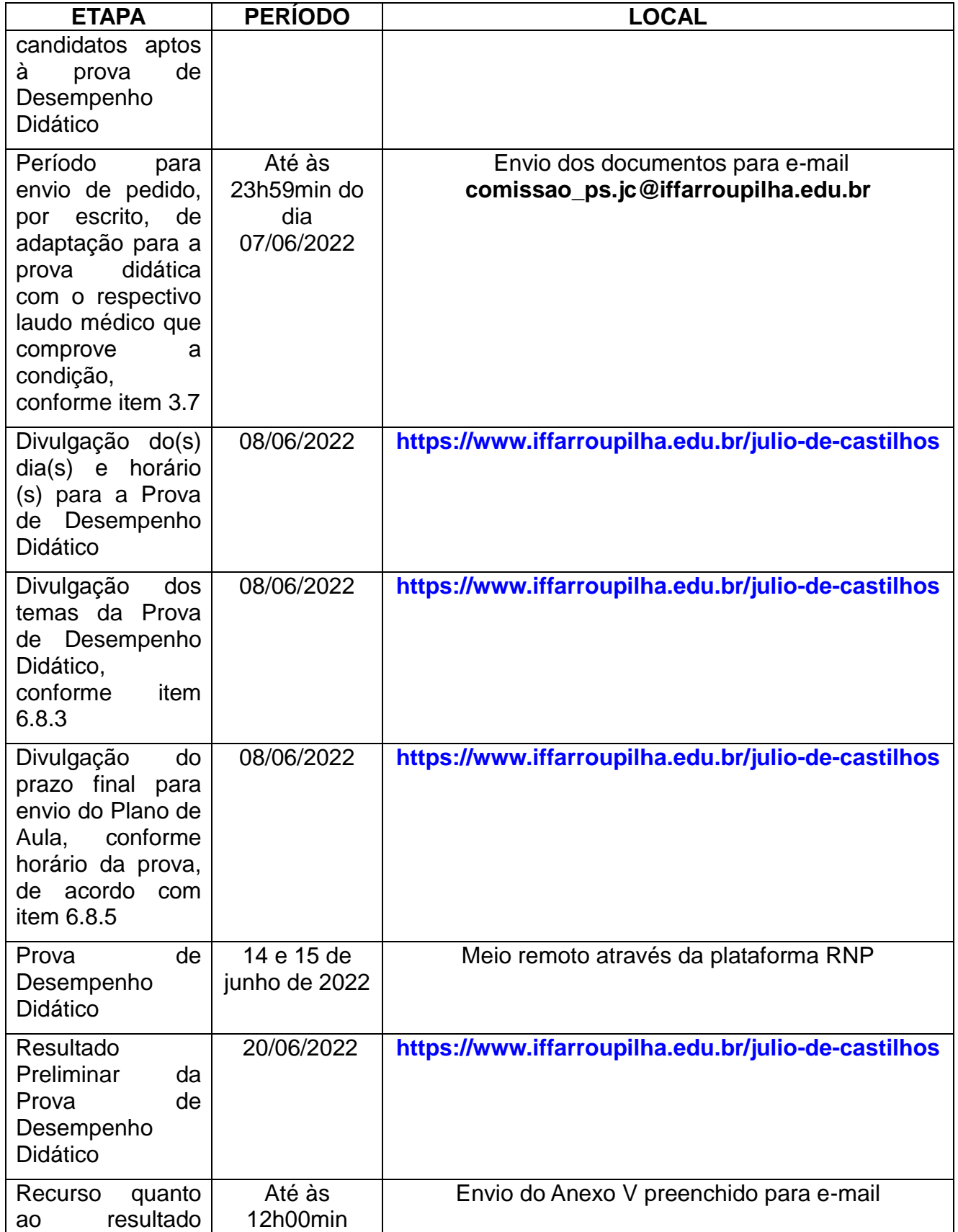

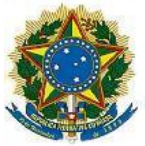

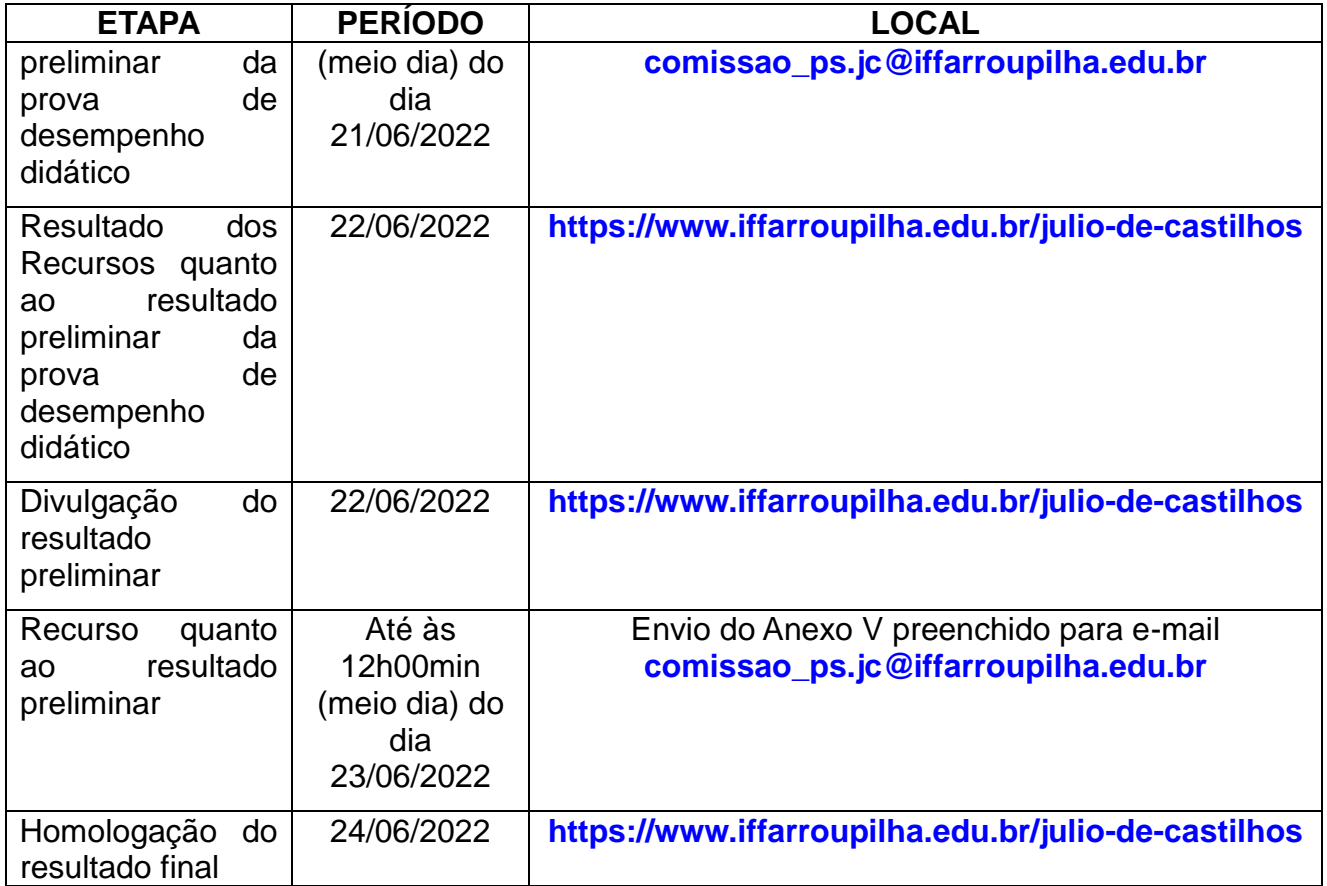

Cronograma sujeito à alteração e/ou retificação a qualquer momento, devendo o candidato acompanhar as informações no site [https://www.iffarroupilha.edu.br/julio](https://www.iffarroupilha.edu.br/julio-de-castilhos)[de-castilhos,](https://www.iffarroupilha.edu.br/julio-de-castilhos) na aba Editais.

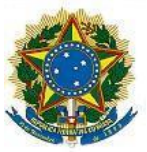

### **ANEXO III**

### **REQUERIMENTO DE ISENÇÃO DO PAGAMENTO DA TAXA DE INSCRIÇÃO**

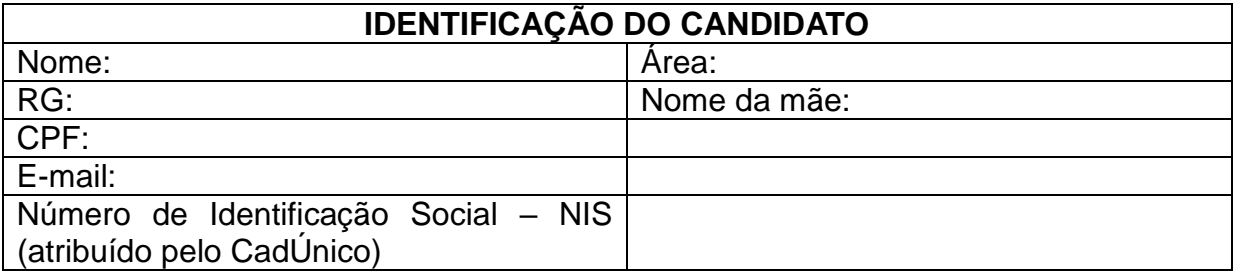

Solicito isenção do pagamento da taxa de inscrição no processo seletivo de contratação temporária regido pelo edital \_\_\_/2022, e DECLARO que estou inscrito no Cadastro Único para Programas Sociais do Governo Federal – CadÚnico, de que trata o Decreto nº 6.135/2007 e sou membro de família de baixa renda, nos termos do Decreto nº 6.135/2007. DECLARO, ainda, estar ciente de que a falsidade das declarações por mim firmadas no presente documento poderá ensejar sanções civis e, principalmente, criminais (Art. 299 do Código Penal) e responsabilização legal prevista pela Lei nº 12.101/2009, art. 15,§ 1º, alterada pela Lei nº 12.868/2013.

 $de$   $de$   $.$ 

Assinatura do Candidato

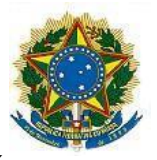

### **ANEXO IV**

# **FORMULÁRIO DE RELAÇÃO DE TÍTULOS**

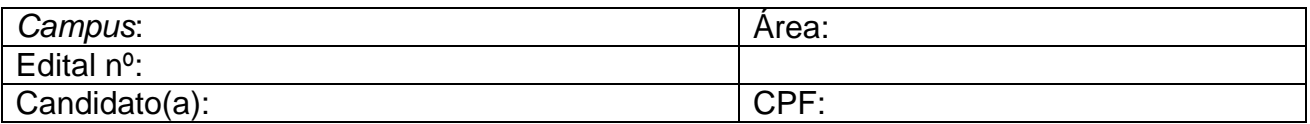

### ATENÇÃO!

1) Os títulos deverão ser organizados conforme orientações no item 5.6.3 do Edital;

2) Anexar ao e-mail as cópias digitalizadas dos títulos, sem ultrapassar a pontuação máxima em cada item da tabela de pontuação, nomeando os arquivos conforme o item 5.6.4 do Edital;

3) Descrever os títulos na tabela abaixo, usando a ordem da numeração do item 5.7.2 deste Edital;

4) Não serão avaliados os títulos apresentados fora do prazo, contendo rasuras, ilegíveis ou que ultrapassem a pontuação máxima;

5) Enviar o formulário devidamente preenchido e assinado, bem como as cópias digitalizadas dos títulos por e-mail, em formato PDF e em arquivo único, conforme item 5.6.4.

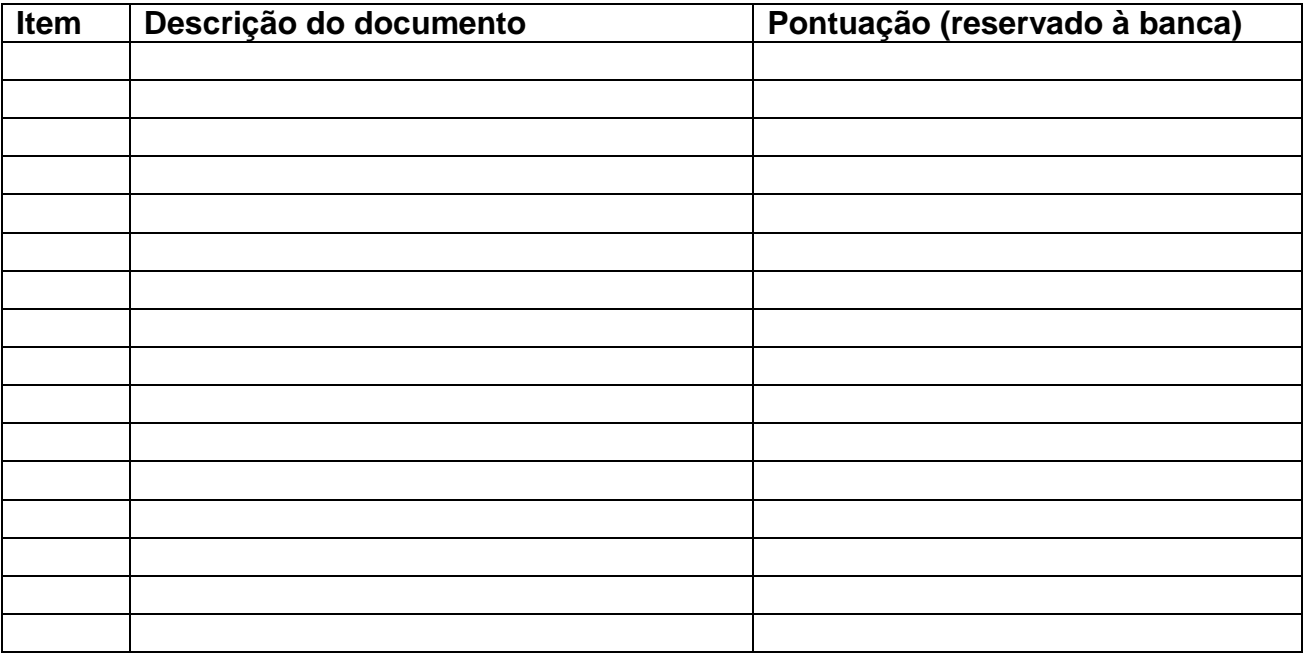

Assinatura Candidato(a)

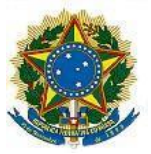

## **ANEXO V**

## **FORMULÁRIO DE PEDIDO DE RECURSO**

À Comissão Organizadora do Processo de Seleção Simplificado de Professor Substituto.

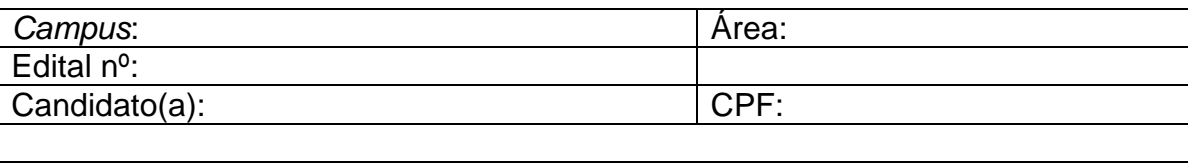

( ) Recurso quanto à Lista Preliminar de Inscritos

( ) Recurso quanto às notas e candidatos aptos à prova de Desempenho Didático

( ) Recurso quanto ao resultado preliminar da prova de desempenho didático

( ) Recurso quanto à classificação preliminar do processo seletivo simplificado

Fundamentação do pedido:

Assinatura Candidato(a)

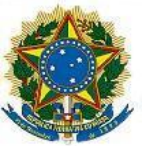

## **ANEXO VI**

## **TEMAS PARA A PROVA DE DESEMPENHO DIDÁTICO**

# a) Área: **CIÊNCIAS BIOLÓGICAS**

- 1. Crescimento e controle microbiano.
- 2. Secreção celular.
- 3. Citologia bacteriana.
- 4. Células tronco.
- 5. Metabolismo vias catabólicas e anabólicas.
- 6. Anatomia funcional do sistema cardiovascular.
- 7. Anatomia funcional do sistema digestório.
- 8. Mutações.
- 9. Clonagem e transgenia.
- 10. Genética mendeliana.

### **BIBLIOGRAFIA SUGERIDA:**

JUNQUEIRA, L. C. U.; CARNEIRO, J. Biologia Celular e Molecular.9 ed. Rio de Janeiro. Guanabara Koogan, 2012.

MADIGAN, M. T.; MARTINKO, J. M.; DUNLAP, P. V.; CLARK, D. P. Microbiologia de Brock. 12 ed., Porto Alegre: Artmed, 2010.

MOORE, K. L.; PERSAUD, T. V. N.; TORCHIA, M. G. Embriologia Básica. 8ª ed. Rio de Janeiro: Elsevier, 2013.

MURRAY, R. K. et al. Bioquímica ilustrada de Harper. 29ª ed. Porto alegre: AMG, 2014.

GUYTON, A. C.; HALL, J. E. Fundamentos de Fisiologia. 12ª ed. Rio de Janeiro: Elsevier, 2012.

GRIFFITHS, A. J. F.; WESSLER, S. R.; LEWONTIN, R. C.; CARROLL, S. B. Introdução à Genética. 10. ed. Rio de Janeiro: Guanabara Koogan, 2013.

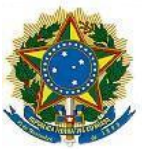

## **ANEXO VII**

## **ORIENTAÇÕES PARA A REALIZAÇÃO DA PROVA DIDÁTICA NA PLATAFORMA RNP**

# **1.ORIENTAÇÕES GERAIS PARA A PROVA DIDÁTICA**

O intuito destas orientações é repassar informações acerca de como será a seleção de professor substituto Área de Pedagogia e Língua Portuguesa, especialmente como se dará a prova de desempenho didático no formato remoto.

Primeiramente, informamos que será publicado na página institucional do IFFar o Edital de Chamada para a Prova de Desempenho Didático, com os dias e horários específicos para cada candidato. É fundamental que cada candidato confira o horário da sua prova, além de acompanhar no seu respectivo e-mail o envio do link da sala virtual de realização de prova.

Fique atento a sua caixa de entrada para o remetente "Conferência Web <noreply@rnp.br> ". A informação do e-mail pessoal de cada candidato contida no sistema de inscrições é de total responsabilidade dos mesmos, sendo que a comissão de processo seletivo não se responsabiliza por e-mails cadastrados de forma equivocada.

Abaixo, algumas orientações a respeito do acesso à plataforma e para o dia da prova didática.

### **1.1 Orientações Preliminares**

- 1. Assista ao vídeo explicativo para acesso ao ambiente da prova acessando o seguinte link: https://youtu.be/oultA5uJnfM
- 2. Você receberá em seu e-mail o link de acesso ao ambiente da prova.
- 3. Orientamos que as apresentações sejam no formato PDF e que não possuam tamanho maior que 20 MB.

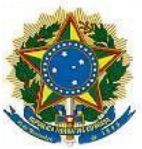

- 4. No dia e horário agendado para a prova a sala estará disponível para acesso a partir de 05 minutos antes do horário previsto para a prova. Acesse o ambiente, conforme a orientação do vídeo.
- 5. A identificação será conferida por um membro da comissão que estará acompanhando a sessão. Tenha em mãos o seu documento de identificação.
- 6. Você será atribuído como apresentador para que possa organizar o seu material da prova.
- 7. Após a banca acessar a sala você será autorizado a iniciar a sua aula, e terá um cronômetro indicando o tempo da prova.
- 8. A sessão será gravada a partir do acesso de todos os participantes.

## **Acessando uma sala de reuniões criada**

Para melhor experiência, recomenda-se a utilização de um fone de ouvido, para evitar muitos ruídos ou ecos.

Utilize o link que lhe foi enviado previamente, normalmente com o padrão a seguir (link apenas demonstrativo): [https://conferenciaweb.rnp.br/webconf/nomedocriadordasala.](https://conferenciaweb.rnp.br/webconf/nomedocriadordasala)

Após acessar o link recebido, insira seu nome completo (nome que será exibido na transmissão):

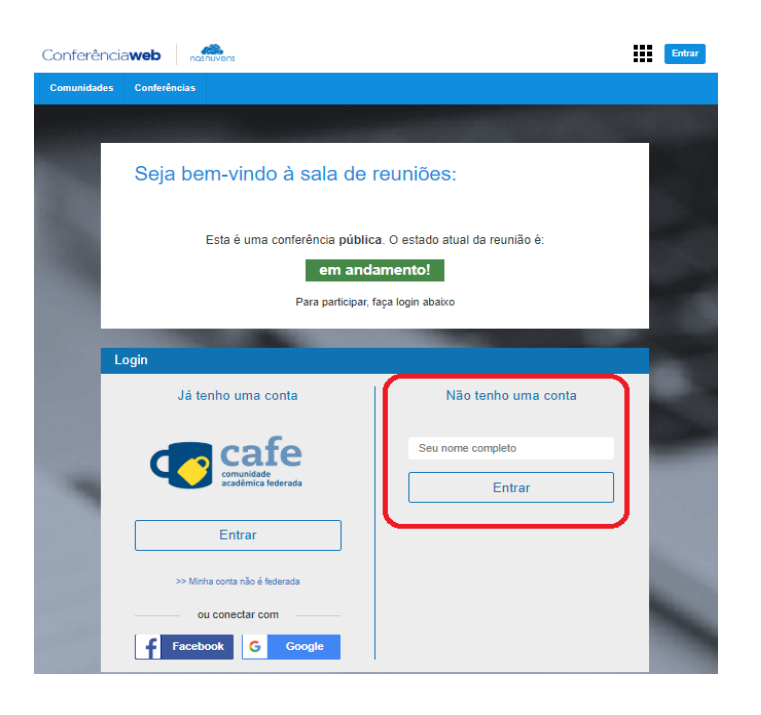

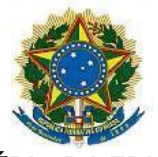

Será solicitado confirmação do nome, se estiver correto, confirme:

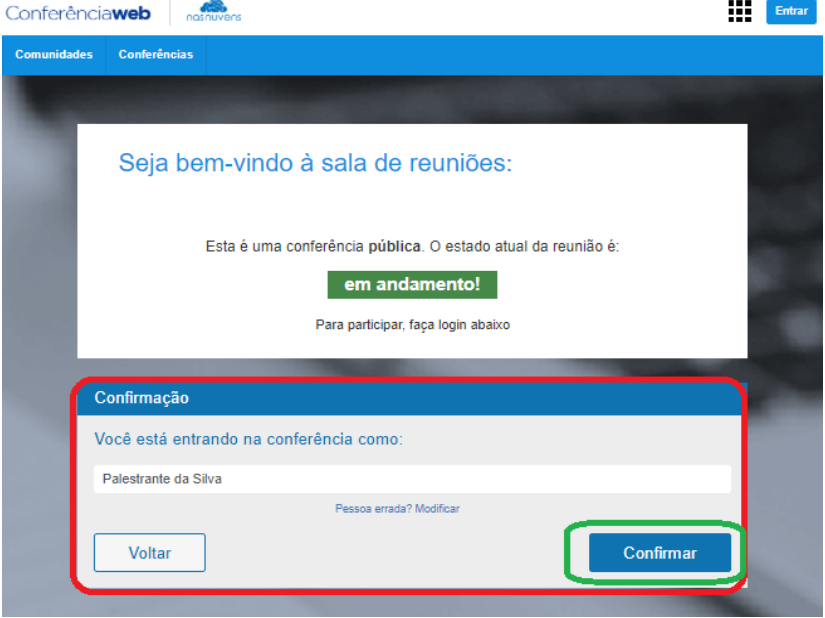

Você terá de aguardar a permissão do moderador da sala para ingresso.

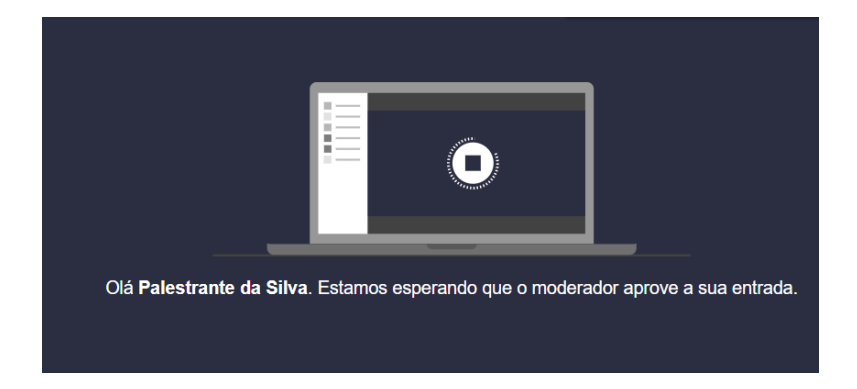

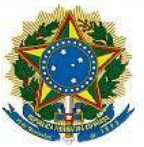

Após aprovado o ingresso na sala, você deve escolher se entrará com microfone ou apenas ouvinte, clique no ícone do microfone.

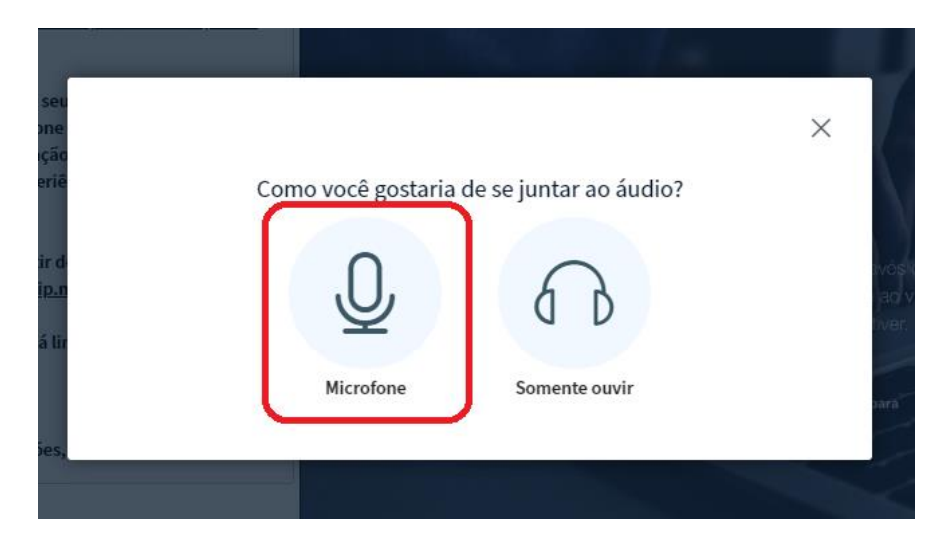

Permita que o sistema acesse seu microfone.

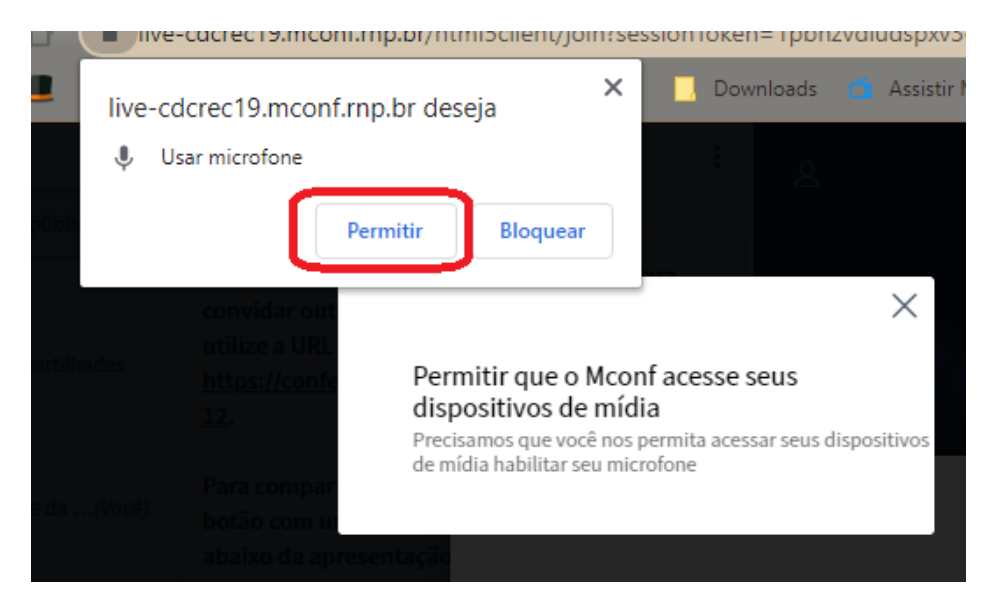

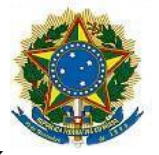

Realize o teste de áudio, caso consiga ouvir sua voz, clique em sim.

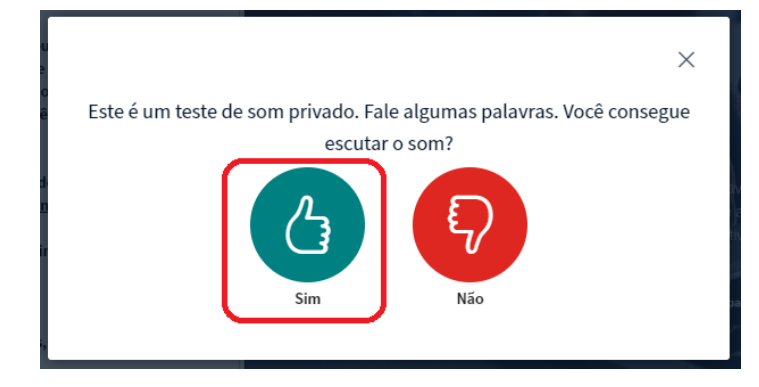

Pronto, você ingressou na sala, utilize os botões para ativar e desativar áudio e câmera.

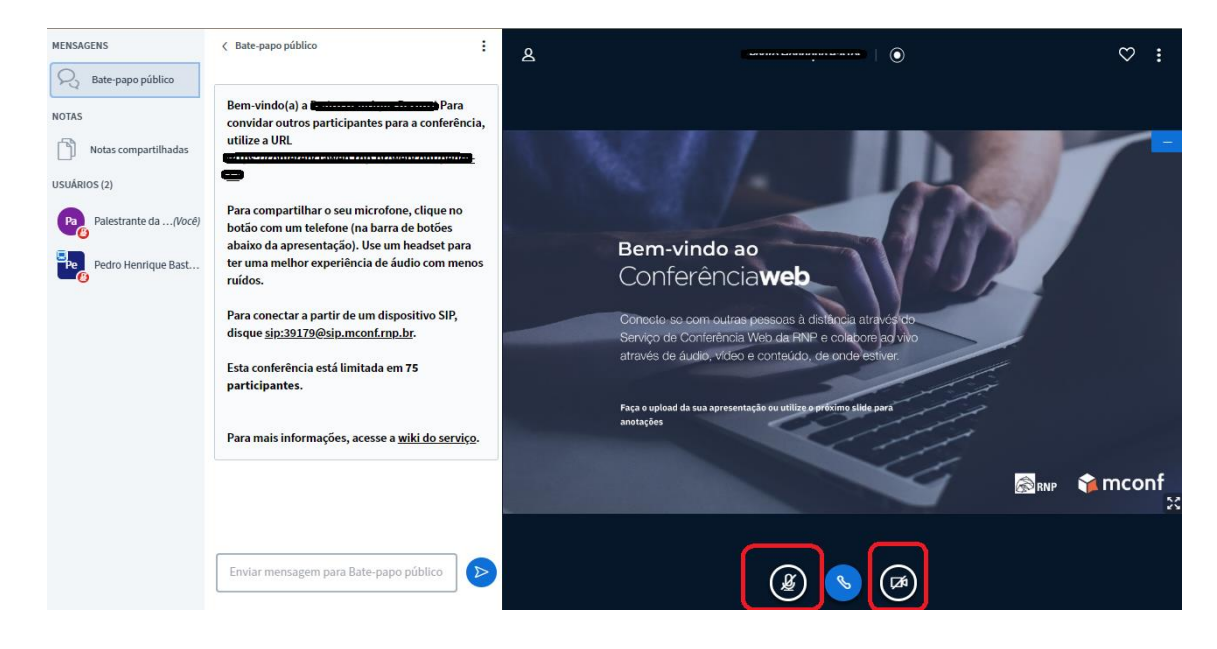

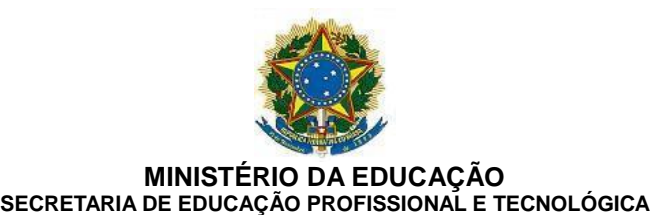

**INSTITUTO FEDERAL FARROUPILHA** *CAMPUS* **JÚLIO DE CASTILHOS**

## Permita o acesso à câmera do computador, para aparecer na transmissão.

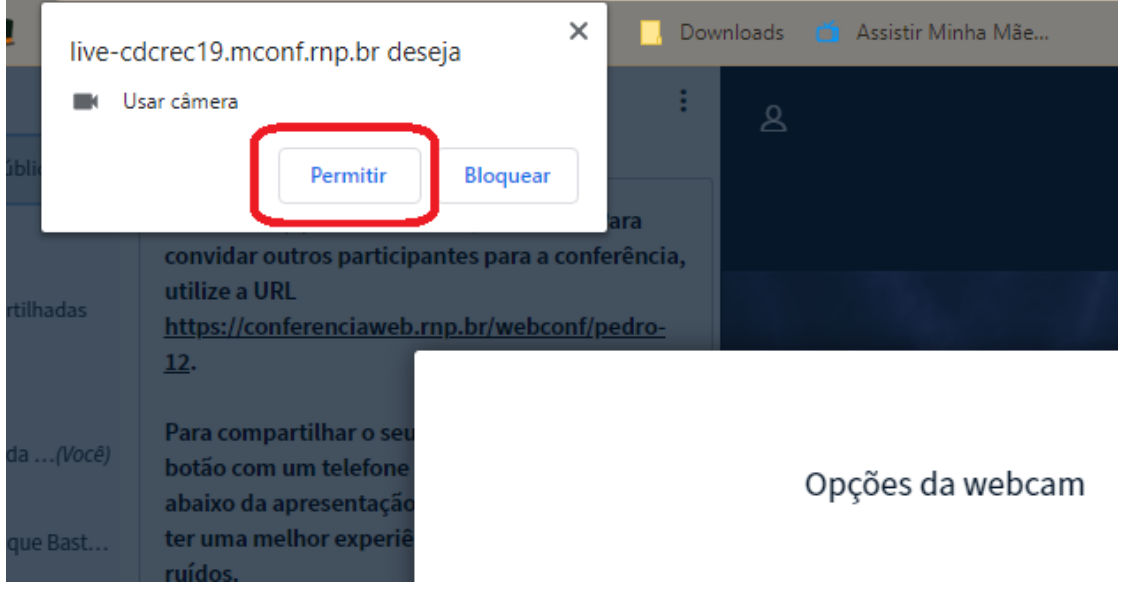

Caso você esteja aparecendo no quadro, clique em iniciar.

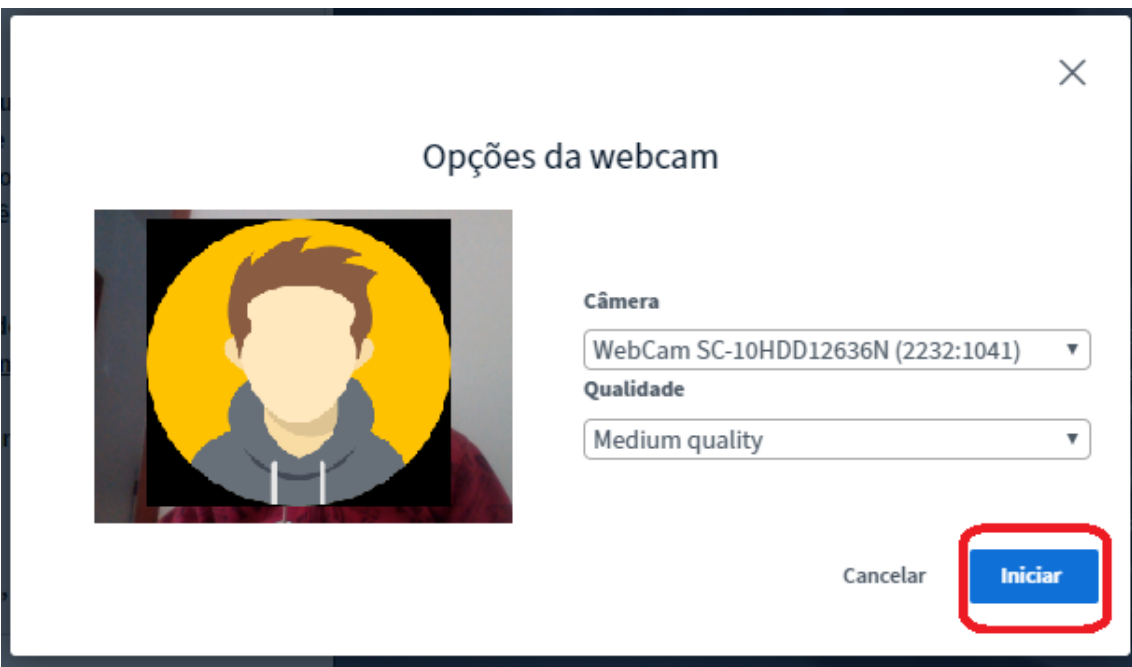